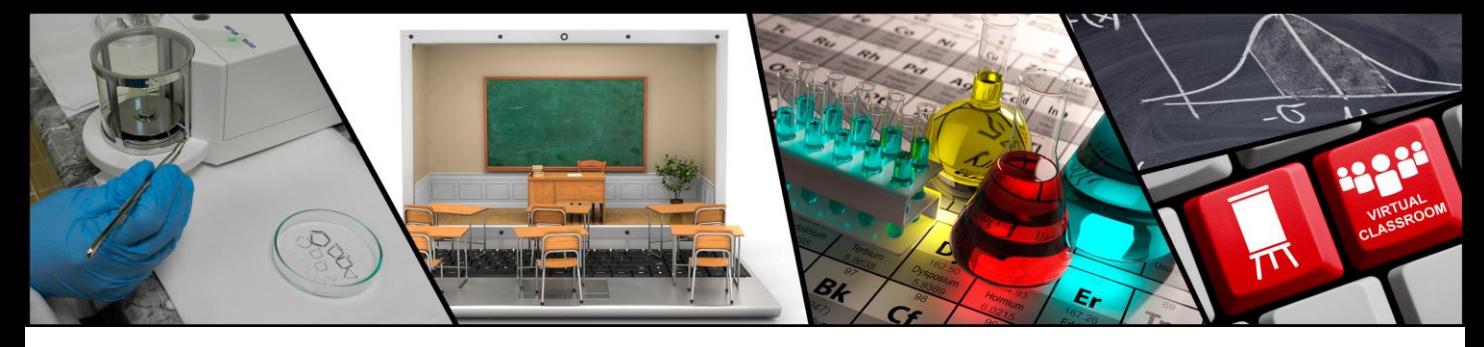

# **Tolerancias dimensionales y geométricas**

Modalidad en línea

### **DIRIGIDO A:**

Personal que está involucrado en el diseño del producto, manufactura y calidad, especialmente en aquellas empresas dedicadas a la fabricación de piezas mecánicas.

### **OBJETIVOS:**

Capacitar a los asistentes en:

- La correcta interpretación de los conceptos de tolerancias dimensionales y geométricas.
- **E** Los diversos parámetros que las caracterizan.
- La verificación de las mismas.
- La toma de decisiones en función del análisis de los valores obtenidos.

## **ALCANCE:**

Se aborda el estudio de los conceptos y nomenclatura estándar utilizada, el aspecto del diseño y verificación conforme a las especificaciones y tolerancias indicadas en una pieza producto.

El curso incluye ejercicios de práctica que ayudan al asistente a reforzar los conocimientos adquiridos.

### **INTRODUCCIÓN:**

La calidad de gran número de productos o componentes manufacturados está determinada en gran medida por sus características dimensionales y de forma. Debido a que la fabricación de piezas con dimensiones y geometrías se detalla en un dibujo, es necesario que los participantes tengan un nivel de conocimiento adecuado para su sana interpretación. De no ser así, la empresa podría estar fabricando muy lejos de las tolerancias especificadas para el producto.

El personal involucrado en diseño, manufactura y verificación debería conocer e interpretar el mismo lenguaje de las TDyG, ofreciéndoles la posibilidad de producir las piezas con las especificaciones requeridas al menor costo. Si esta condición falla, el sistema se colapsa. Este curso te ofrece las herramientas necesarias para interpretar un dibujo tolerado a través de TDyG, y la oportunidad de aprender las reglas básicas del dibujo normalizado.

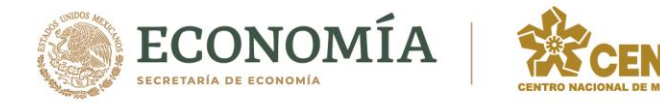

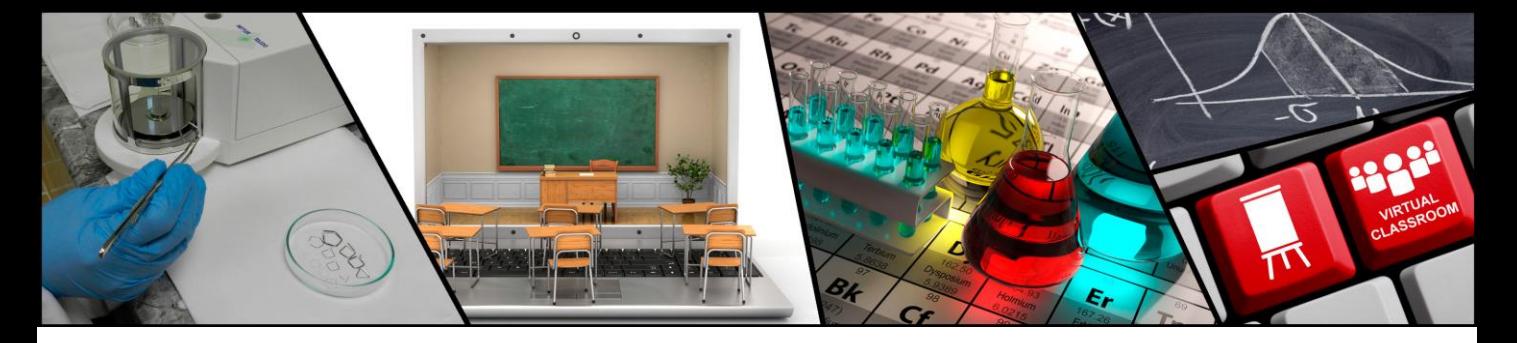

El curso está basado en las normas de TGyD de ISO (International Organization for Standardization) y de ASME (American Society of Mechanical Engineers). Ambas normas se emplean en la industria mexicana y el curso resalta las diferencias más importantes. El curso ofrece el uso de diagramas y ejercicios reales en clase para fortalecer los conceptos presentados.

### **REQUISITOS:**

- Es indispensable traer calculadora científica (se sugiere practicar el uso de las funciones estadísticas de la calculadora antes del curso para un mejor aprovechamiento).
- Es necesaria la inmersión total en el curso, debiendo permanecer el tiempo programado.

### **CONTENIDO:**

- 1. Introducción
- 2. Tolerancias dimensionales
- 2.1 Sistemas de ajustes ISO
- 2.2 Selección de ajustes con huelgo, indeterminados y de apriete
- 2.3 Tolerancias generales
- 2.4 Ejercicio
- 3. Características geométricas, tolerancias y modificadores
- 3.1 Tolerancias y limitaciones del acotamiento convencional
- 3.2 Los marcos de control
- 3.3 Características geométricas
- 3.4 Modificadores
- 3.5 Generalidades
- 3.6 Datum
- 3.7 Ejercicios
- 4. Evaluación de posición
- 4.1 Verificación de cumplimiento de posición
- 4.2 Ejercicios
- 5. Principio de Taylor.
- 5.1 Pasa –No pasa
- 5.2 Tolerancia de patrones

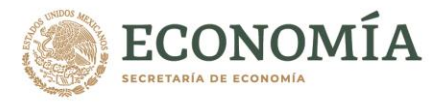

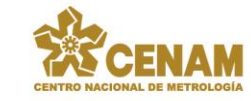

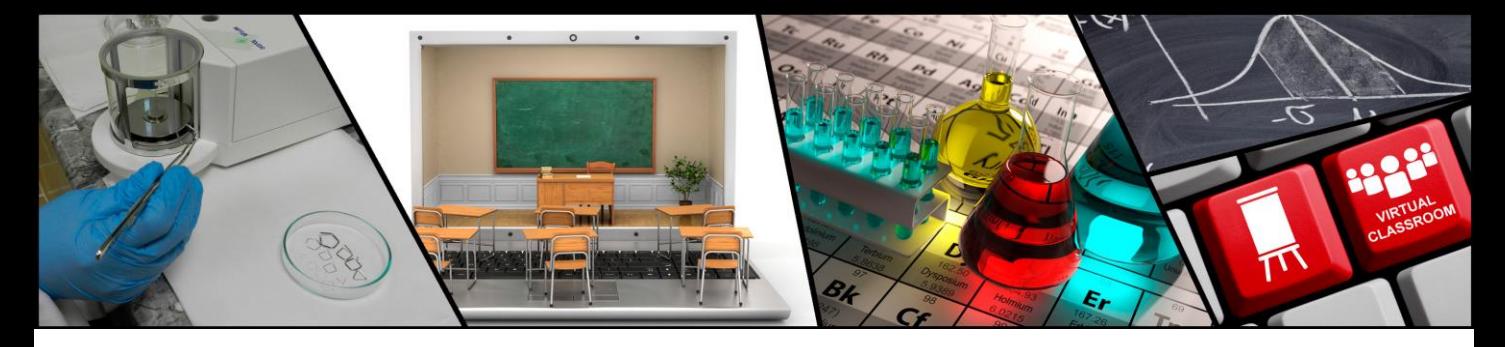

- 6 Tolerancias geométricas de forma.
- 6.1 Rectitud.
- 6.2 Planitud.
- 6.3 Redondez.
- 6.4 Cilindricidad.
- 7 Tolerancias geométricas de orientación.
- 7.1 Paralelismo / ejercicio.
- 7.2 Perpendicularidad / ejercicio.
- 7.3 Angularidad.
- 8 Tolerancias de perfil.
- 8.1 Perfil de línea
- 8.2 Perfil de superficie
- 9 Tolerancias de localización
- 9.1 Posición/ ejercicios
- 9.2 Concentricidad
- 9.3 Coaxialidad
- 9.4 simetría
- 10 Tolerancias dinámicas
- 10.1 Cabeceo simple
- 10.2 Cabeceo total
- 10.3 Preguntas
- 11. Rugosidad.

**INSTRUCTORES:** Personal de la Dirección de Dimensional.

# **PRECIO P/PARTICIPANTE:**

\$8 000.00 más el 16% de IVA. (Ocho mil pesos 00/100 M. N.).

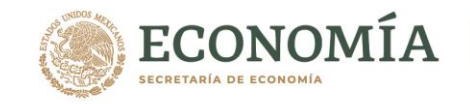

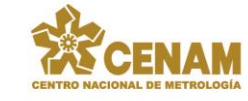

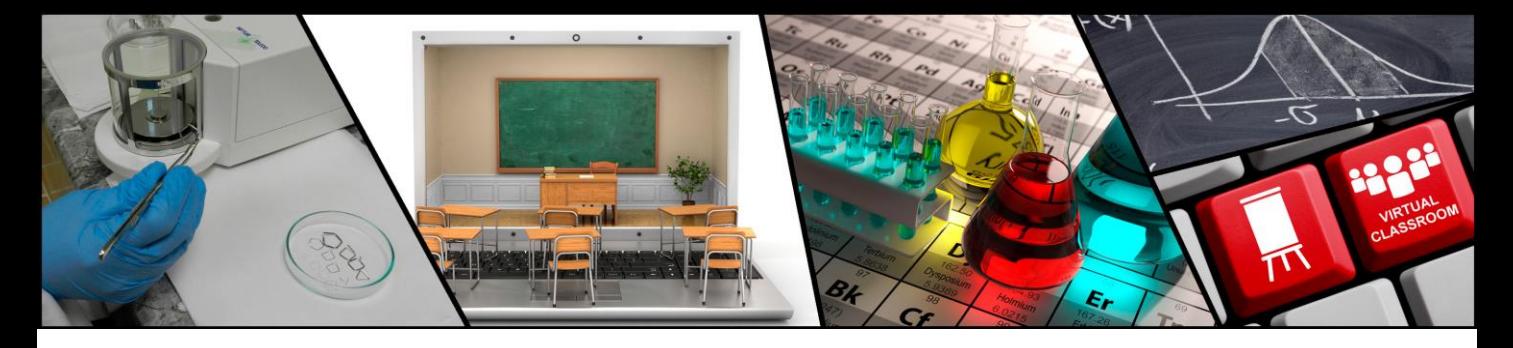

#### **INCLUYE:**

Material del curso en formato electrónico. Constancia electrónica de participación.

### **HORARIO:**

20 horas (5 sesiones de 4 horas cada una), de 09 h 30 a 13 h 30.

### **GUÍA DE CONEXIÓN TEAMS:**

[https://www.cenam.mx/cursos/docs/GuiadeconexionaTeams\\_CENAM.pdf](https://www.cenam.mx/cursos/docs/GuiadeconexionaTeams_CENAM.pdf)

## **CUPO LIMITADO**

#### **MAYORES INFORMES:**

Teléfono: 442-2110500 ext. 3013 y 3005. Para llamadas desde el extranjero anteponga el N° 52. Correo electrónico: educontinua@cenam.mx

## **INSCRIPCIÓN Y FORMAS DE PAGO:**

www.cenam.mx/cursos/

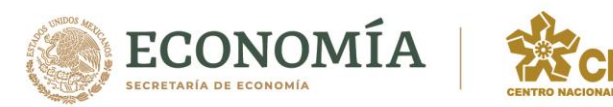